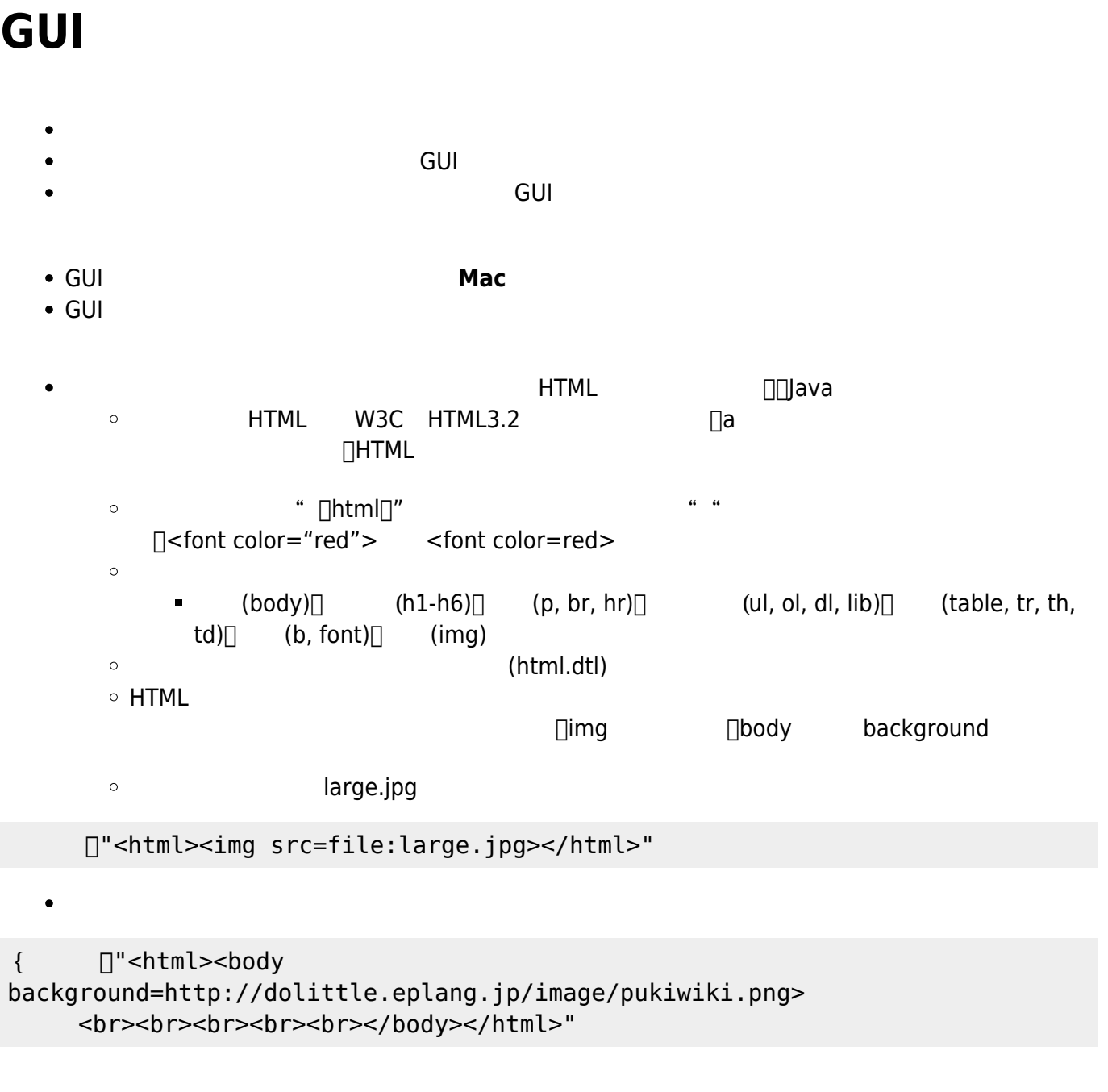

# **GUIオブジェクト 共通 説明**

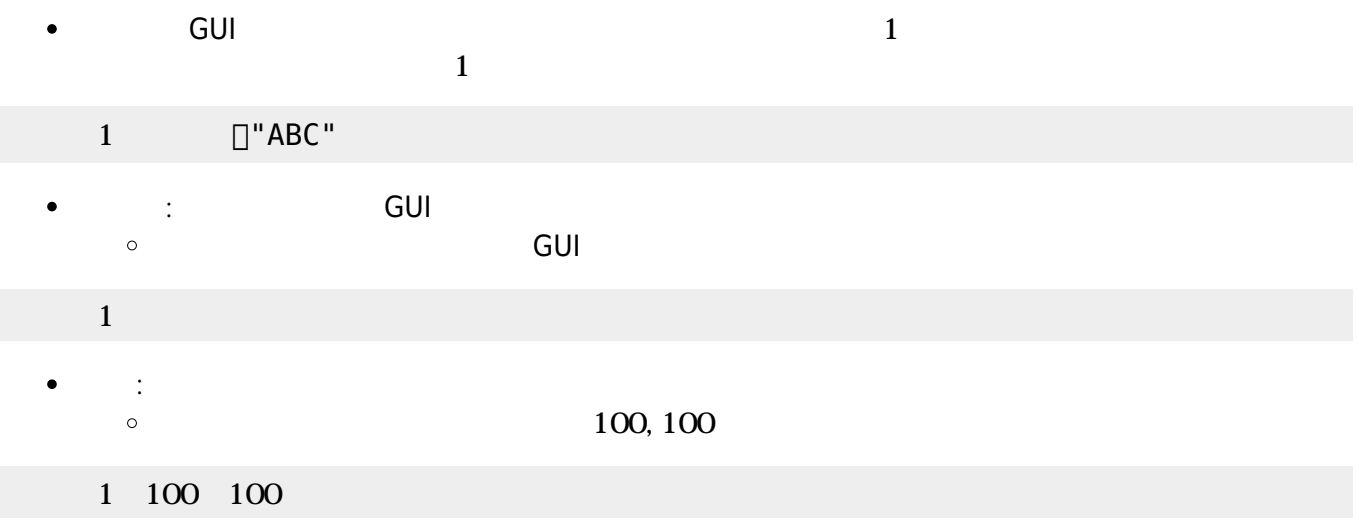

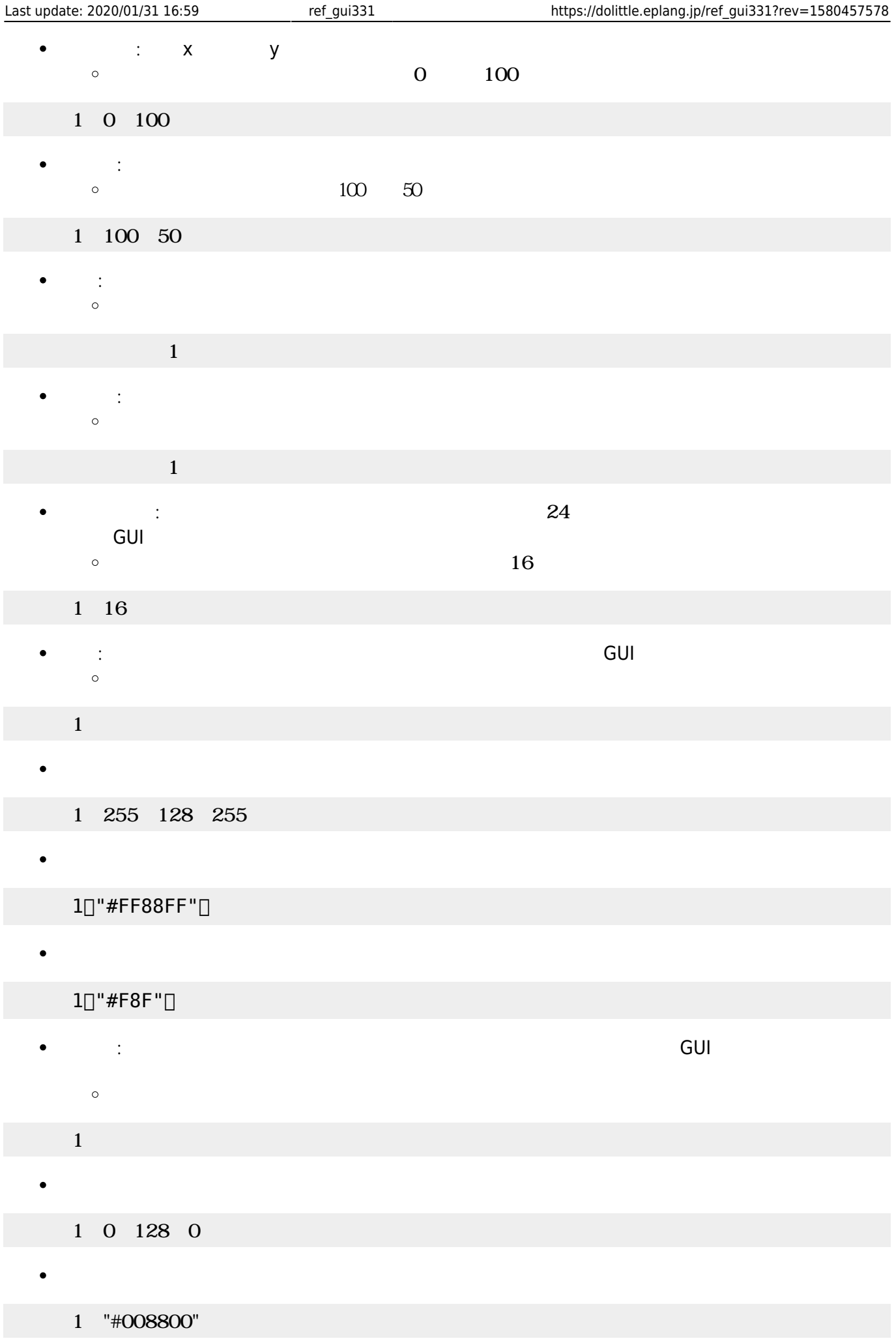

 $\begin{array}{lll}\n\bullet\qquad &\qquad \text{GUI} &\qquad &\qquad 150\times\,45 \\
\bullet\text{ GUI} &\qquad \qquad &\qquad \text{GUI} &\qquad \text{GUI} &\qquad \text{} \end{array}$ 

 $\frac{1}{1}$  "

 $1$ :  $\cdots$   $\cdots$   $\cdots$   $\cdots$   $\cdots$ 

 $1$   $"$   $"$   $"$   $"$   $"$   $'$   $'$   $'$   $'$   $'$   $''$   $\Box$ 

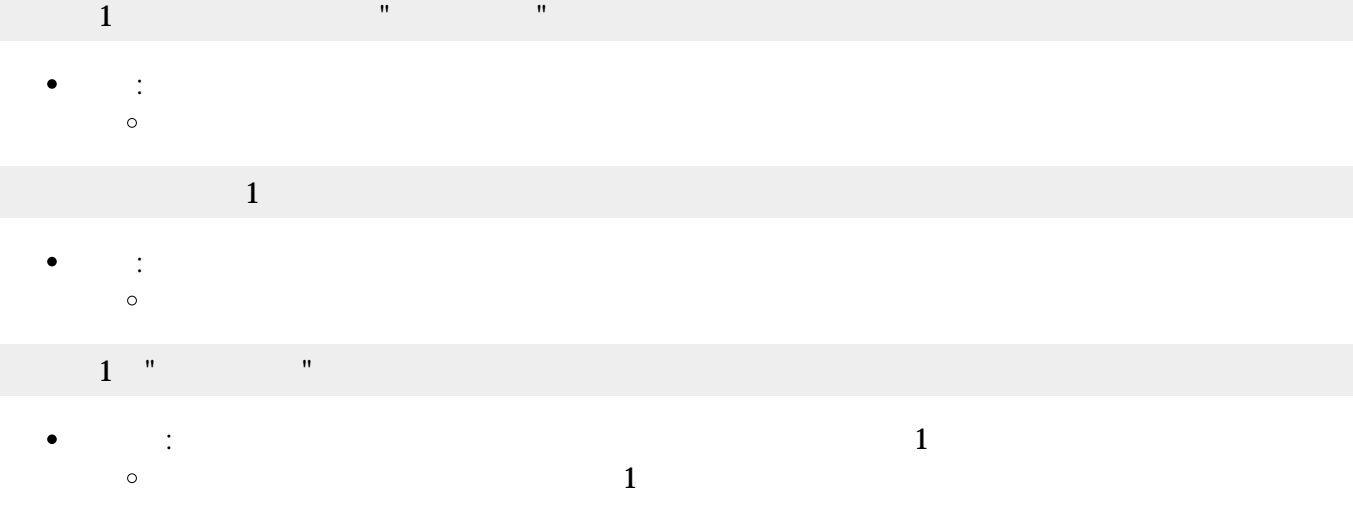

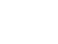

 $\circ$ 

## 2個目 パラメータ ショートカットキー 指定できます。キー 文字列 **sec\_keylist** 「ショートカッ

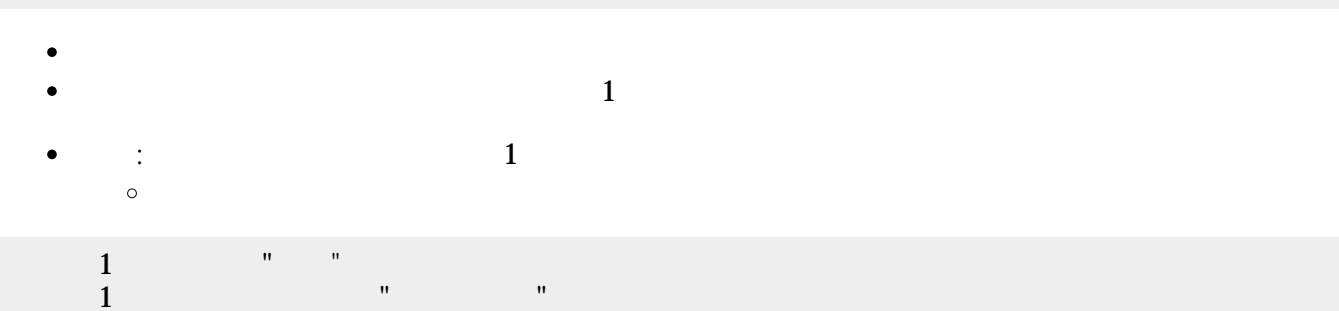

GUI TERM IN THE GUITARY GUITARY SERVER SERVER IN THE SERVER WAS SERVER WAS SERVER WAS SERVER WAS SERVER WAS SE

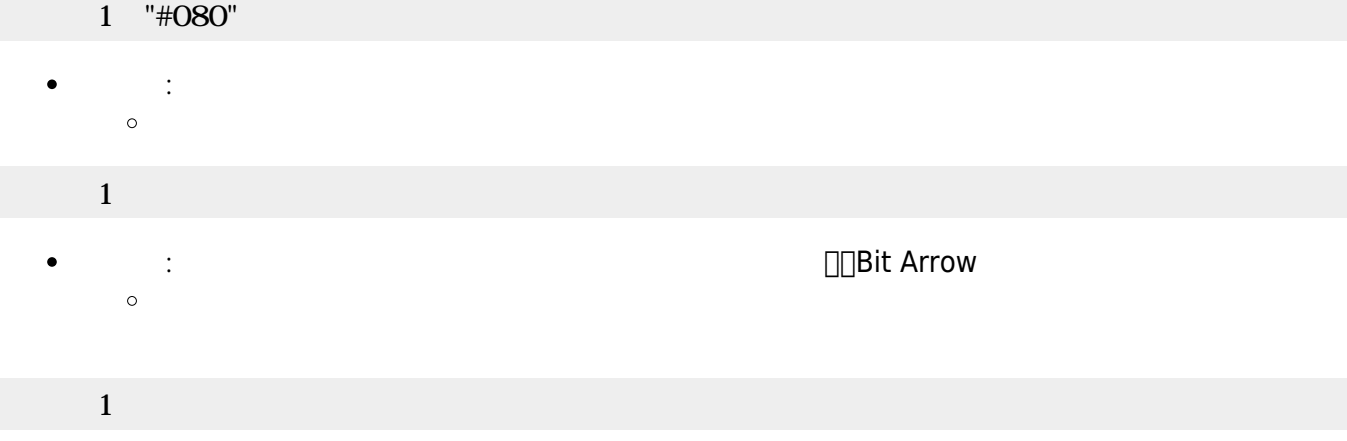

 $\bullet$ 

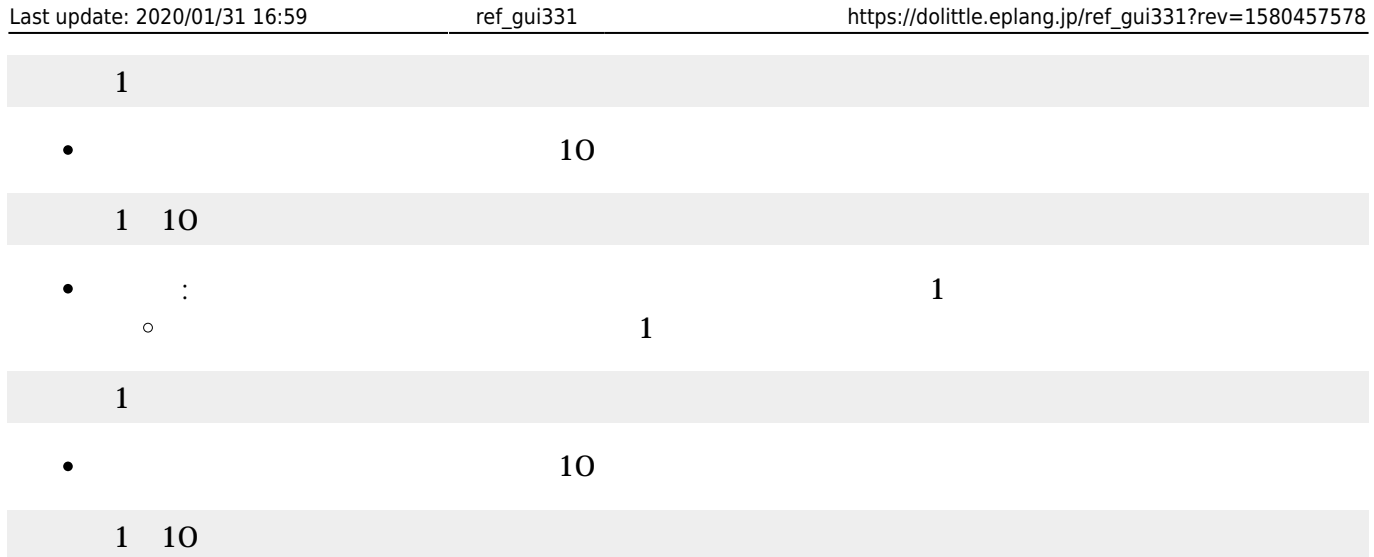

- $\begin{array}{lll} \bullet \qquad & \qquad \text{GUI} \qquad & \qquad \text{GUI} \qquad & \qquad \text{150}\times\text{ 45} \end{array}$  $\bullet$ GUI TERM IN THE GUITARY GUITARY SERVER SERVER IN THE SERVER WAS SERVER WAS SERVER WAS SERVER WAS SERVER WAS SE
- $\bullet$
- $\Box$ (Java )
- $1$
- : Figure 1. The property of the property of the property of the property of the property of the property of the property of the property of the property of the property of the property of the property of the property of th  $\bullet$  $\circ$

### $1$  and  $1$  and  $1$  and  $1$  and  $1$  and  $1$  and  $1$  and  $1$  and  $1$  and  $1$  and  $1$

 $\bullet$ : 文字 んで します。

#### $\mathbf 1$  , the state  $\mathbf 1$  of the state  $\mathbf 1$  $\bullet$ : 文字 きます。

- $1$   $\cdots$   $\cdots$   $\cdots$
- *o* :  $\bullet$

# $\mathbf{1}$

- $\bullet$ **センター・ストップ : 名称すると1に付き**  $\circ$  $\overline{1}$
- $1$   $1$ 
	- $(10)$  $\bullet$ 1 10
- $\bullet$ **らす。 1** : ネット・トット・トット・トット・トット 1 : インター
	- $(1)$

#### https://dolittle.eplang.jp/ Printed on 2025/04/05 05:45

 $\circ$ 

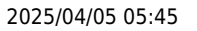

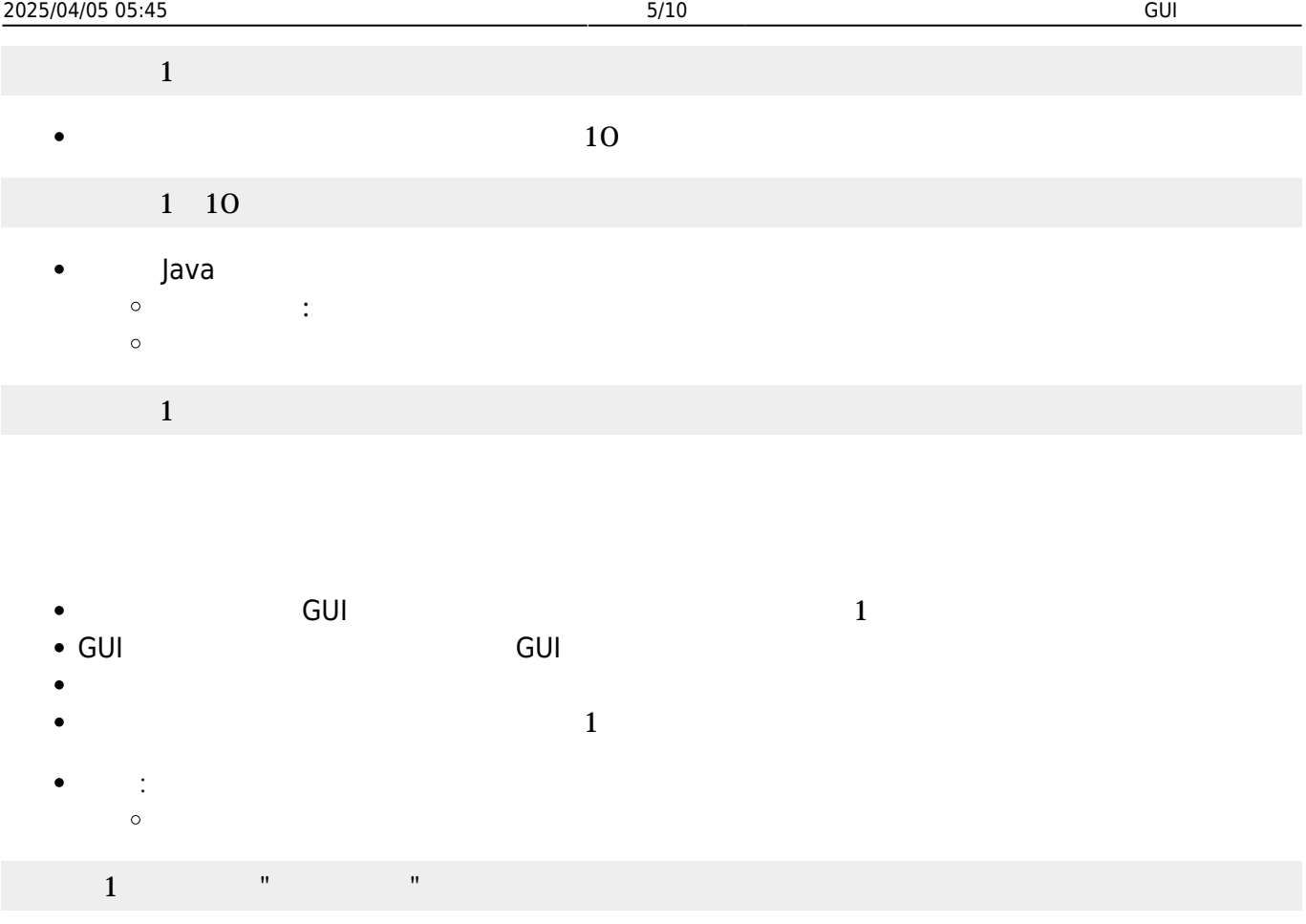

- : 文字 きます。  $\circ$
- $1$   $\frac{1}{\sqrt{2}}$   $\frac{1}{\sqrt{2}}$   $\frac{1}{\sqrt{2}}$
- $\bullet$ **やす** : 表示されている やします。 やす 省略すると1だけ えます。  $\circ$  $(1$
- ラベル1! やす。
- $\bullet$  $(10)$
- $1 \quad 10$
- **らす。 1** : ネット・トット・トット・トット・トット 1 : インター  $\bullet$  $\circ$  $(1)$
- $\mathbf 1$  , and the set of  $\mathbf 1$  $(10)$  $\bullet$ 
	- $1$  10
	- $\bullet$ **変身する** : ラベル 文字 りに画像 表示します。
		- $\Box$ png, jpg, gif  $\circ$  $\Box$ dolittle.jar $\Box$  $\blacksquare$
		- $99.$ png $[]$  $\circ$

1<sup>["99.png" ]</sup>

### **選択メニュー(Java のみ)**

- $GUI$  $\bullet$
- GUI TERM IN THE GUITARY GUITARY SERVER SERVER IN THE SERVER WAS SERVER WHAT THE SERVER WAS SERVER WAS SERVER W
- 
- $\mathbf 1$
- : King State State State State State  $\circ$  $(1+\frac{1}{2})^2$  +  $\frac{1}{2}$  +  $\frac{1}{2}$  +
- $1$  and  $1$  and  $1$  and  $1$  and  $1$  and  $1$  and  $1$  and  $1$  and  $1$  and  $1$  and  $1$  and  $1$  and  $1$  and  $1$  and  $1$  and  $1$  and  $1$  and  $1$  and  $1$  and  $1$  and  $1$  and  $1$  and  $1$  and  $1$  and  $1$  and  $1$  and  $1$  and  $1$  a  $\sim$  1  $\sim$  5  $\sim$  5  $\sim$  5  $\sim$  $1 \qquad \qquad \Box \Box \Box \times \qquad \qquad \Box \Box \Box \times \Box$ 
	- :  $\mathcal{L}_{\mathcal{A}}$  , the contract of the contract energy density is a set of the contract of the contract of the contract of the contract of the contract of the contract of the contract of the contract of the contract of th  $\bullet$  $\circ$  $\langle A\rangle$  ( ) and ( ) and ( ) and ( ) and ( ) and ( ) and ( ) and ( ) and ( ) and ( ) and ( ) and ( ) and ( ) and ( ) and ( ) and ( ) and ( ) and ( ) and ( ) and ( ) and ( ) and ( ) and ( ) and ( ) and ( ) and ( ) and ( ) a
	- 1 " " "−"
	- **何番目?** : 選ばれている選択肢 番号を1から まる整数 します。「 く」の けて実行  $\bullet$  $(1)$  and  $(100)$  $\circ$
	-
- $1 = 1$  and  $100$ 
	- :  $\frac{1}{2}$  $\bullet$  $\circ$  $(1$
	-
	- $1 \quad 1$

# **スライダー(Java のみ)**

- $GUI$   $300 \times 45$  $\bullet$
- GUI TERM IN THE GUITARY GUITARY SERVER SERVER IN THE SERVER WAS SERVER WHAT THE SERVER WAS SERVER WAS SERVER W
- つまみを かして0〜100の範囲 えられます。 わると**動作**というメソッド 実行  $\bullet$
- 
- $1$
- : 新しいスライダー ります。
- $\circ$
- $\overline{1}$ =  $\overline{1}$

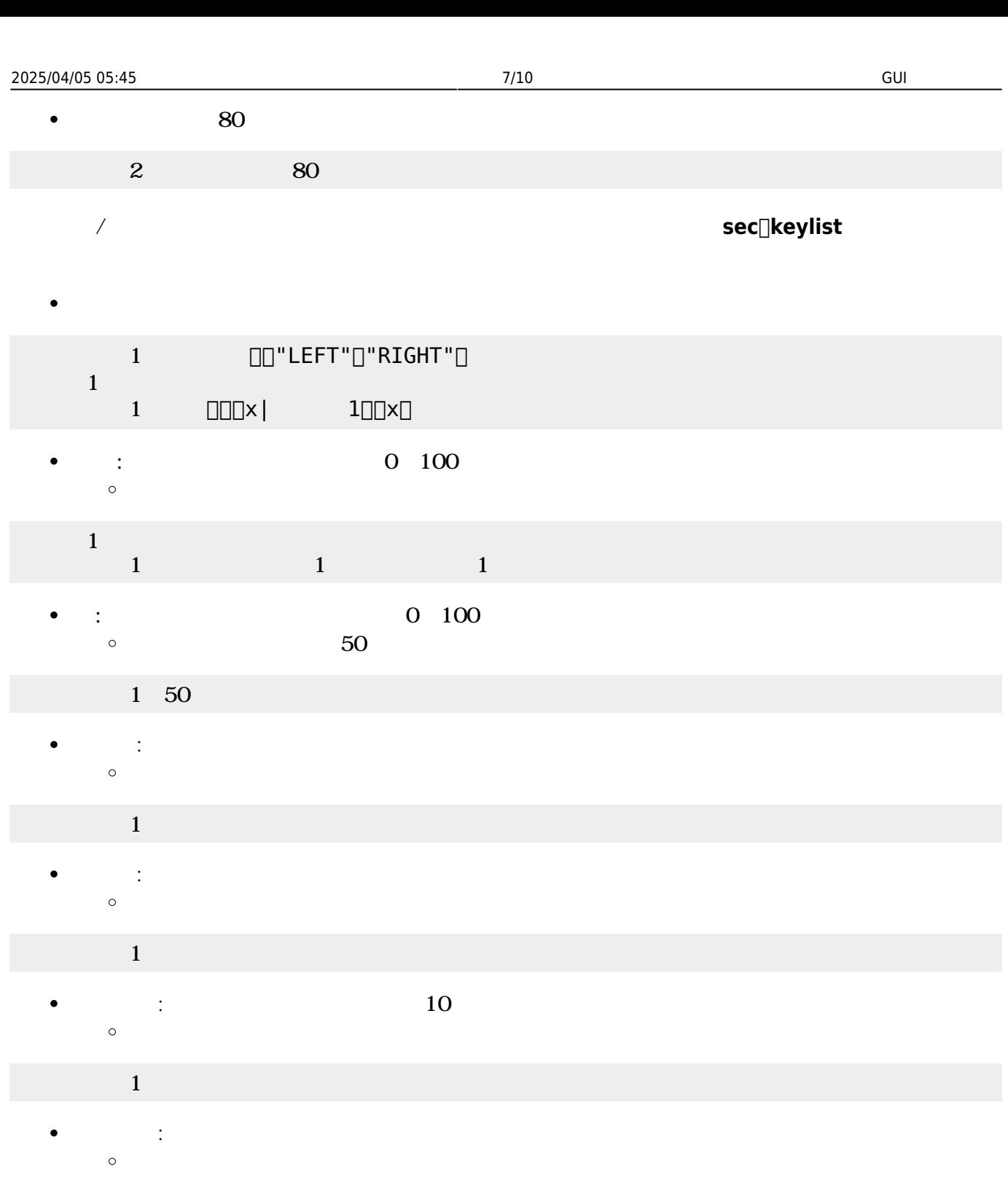

#### $\mathbf 1$

**から : 住**  $\bullet$ **および : 住宅 : 点になる : 点になる : 点になる** ٠  $\circ$  $-50$  50 1 -50 50

- $G$ UI $\,$  $\bullet$
- Java

- $\bullet$  $\circ$
- 1<sup>['</sup>ABC" "DEF" **クリア** : 空にします。  $\bullet$  $\circ$  $1$  . The set of  $1$ **むだけ** : 画面から編集できないようにします。  $\bullet$  $\circ$  $1$  the state  $1$ : Month of the state of the state of the state of
- **トランストエリア : デキストエリア かいしょう しゅうしょう しゅうしょう**  $\circ$

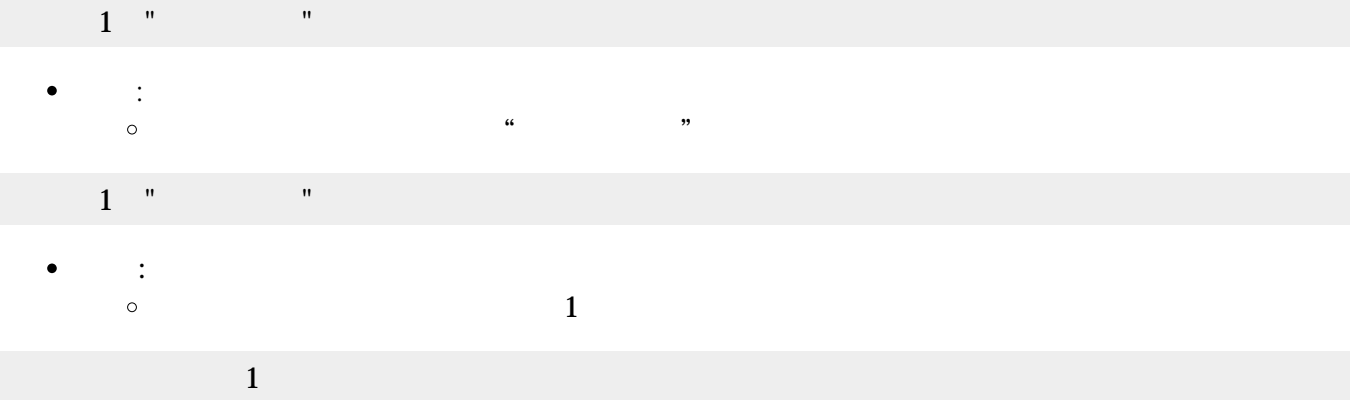

- $1$  : 文字 きます。最後 文字 追加されます。  $\circ$  $\alpha$  and  $\beta$
- $\bullet$
- $\Box \Box$ abc $\Box$  1  $\Box$ def $\Box$  2  $\bullet$ エリア1=テキストエリア!"abc" "def" る。
- $1$
- $\mathbf 1$ :  $\frac{1}{1}$
- $\mathsf{G}\mathsf{U}\mathsf{I}$  $\circ$  $G$ UI $G$
- Bit Arrow  $\circ$  $3 \times 2$
- $\circ$ 180×135

 $\circ$ 

GUI TERM IN THE GUITARY GUITARY SERVER SERVER IN THE SERVER WAS SERVER WHAT THE SERVER WAS SERVER WAS SERVER W

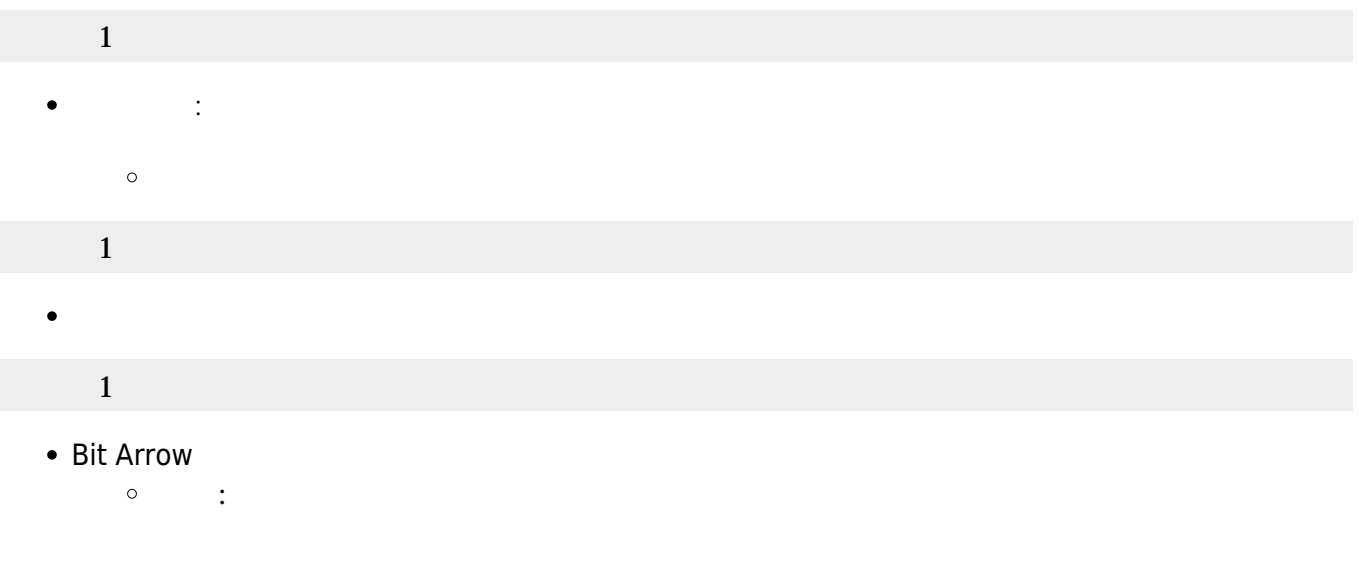

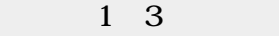

 $\bullet$ **列数** : テキストエリア 列数 指定します。内容 列数 えた場合 けて表示

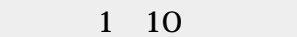

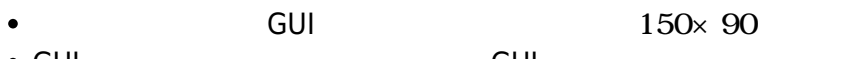

- GUI TERM IN THE GUITARY GUITARY SERVER SERVER IN THE SERVER WAS SERVER WAS SERVER WAS SERVER WAS SERVER WAS SE  $\bullet$
- $\circ$
- $\circ$
- $\circ$
- $\mathbf 1$
- : 新しいリスト ります。  $\bullet$
- $\circ$

#### $\mathbf 1$

- : 文字 きます。 しい として追加されます。  $\bullet$  $\circ$  $\alpha$  , we are not  $\alpha$  if  $\alpha$  is the set of  $\alpha$
- $1$  "  $"$
- : 文字 んで します。 を1から まる整数 指定します。 省略した場合 存在しな  $\bullet$  $\circ$  $(1)$
- $1 \quad 1$
- 
- *o* :  $\bullet$ 
	- リスト1!クリア。

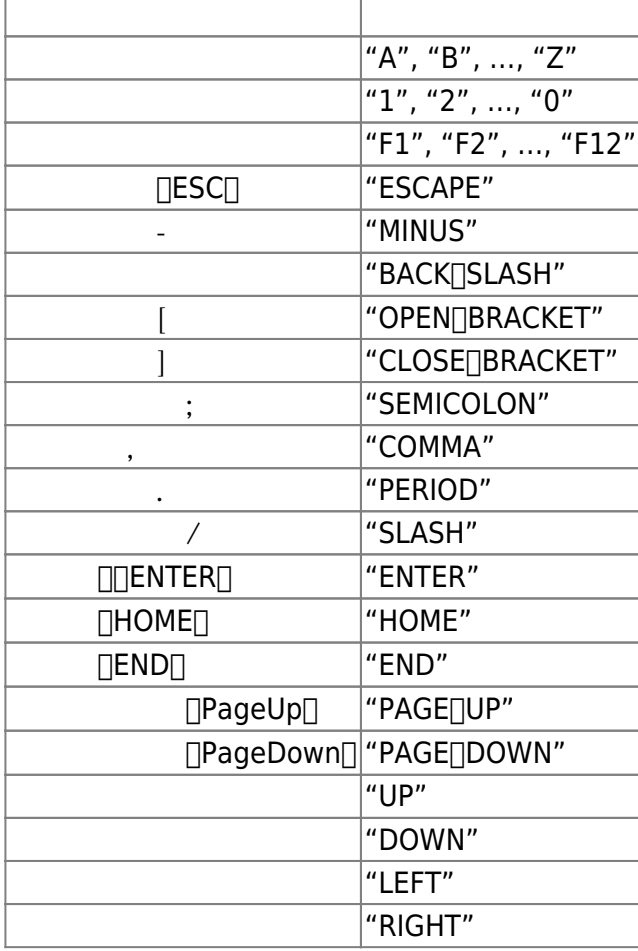

From: <https://dolittle.eplang.jp/>- **プログラミング言語「ドリトル」**

Permanent link: **[https://dolittle.eplang.jp/ref\\_gui331?rev=1580457578](https://dolittle.eplang.jp/ref_gui331?rev=1580457578)**

Last update: **2020/01/31 16:59**

 $\bullet$ 

 $\bullet$ 

ボタン スライダーなどのGUI部品 キーボードから操作するための**ショートカットキー** 一覧

 $\pmb{\times}$